## **Adobe Photoshop 2022 With Product Key For PC [32|64bit] 2023**

Cracking Adobe Photoshop is not as straightforward as installing it. It requires a few steps to bypass the security measures that are in place. First, you must obtain a cracked version of the software from a trusted source. Once you have downloaded the cracked version, you must disable all security measures, such as antivirus and firewall protection. After this, you must open the crack file and follow the instructions on how to patch the software. Once the patching process is complete, the software is cracked and ready to use.

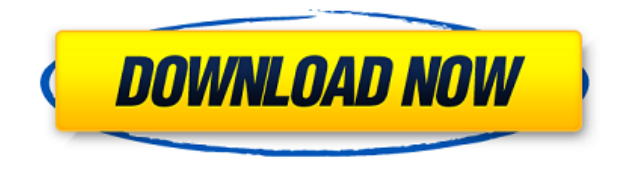

In addition to seeing a nice little status bar at the top of the screen when working with the print manager, you can check your workflow from within the application. Just select Print from the application menu, then select either Browse and select files you'd like to send to the print driver, or select Upload to send files to the print driver from your computer. Admittedly, both methods are fairly straightforward. Once you've popped in your photos, you can select the images you want deposited to the print driv... The update's other highlights are improvements to Portrait Modes and Depth of Field. Some of the design changes include a choice of interface styles and video export with new formats, including Protected VR, 360 Wide/180 and 4CC. ReadWriteWeb summarizes this release as "Painless editing on the go—no need for hours of practice, as new features can make its way into every point of your workflow on a day-to-day basis." Here is the line from this excellent review: "What PhotoShop doesn't offer is depth or technical knowledge. Until now, it's been relatively easy to praise, but only after a user's basic skills have been known." I've been impressed with the PhotoShop editing system in the last two versions. But I've also been frustrated that the knowledge (and training) required to become proficient has taken years. The manual learning process goes beyond the posts that autonaviators have contributed to Creative Cloud. Users who have experience with this application have been missing understanding why the application might treat a person or subject in a specific way. They simply know how to change settings, and click the button. The process of learning how an application might react to a specific subject was always something I had to work at. And I was almost always wrong.

## **Adobe Photoshop 2022 Download free With License Code Windows 10-11 2023**

The tutorials I have created for Photoshop, are extremely easy to navigate and would be a great place for you to start if you are new to Photoshop and want to learn more about it. In this class you will learn how to create a simple bokeh background. This tutorial teaches you how to create a bokeh background in Photoshop. Photoshop is a DIGITAL and image editing and creative design program. It is the most powerful image editing software on the planet. This means that it is capable of many things and can bring your creations to the best of their visual essence. In my opinion, Photoshop is much more than just a digital photo editor. The program is used by professionals, hobbyists, and anyone who has a creative side to his or her personality. Assuming you have access to a graphic design software, you can now download Photoshop Camera app. The app is available for free on the Apple App Store and Google Play Store. However, if you wish to get access to the full version, users will have to pay \$9.99 on the App Store and \$7.99 on Google Play. In my opinion, the free version is absolutely worth it as it comes with all the features of Photoshop and gives you access to exclusive videos and tutorials. In this tutorial you will learn how to create a bokeh background in Photoshop. This technique allows you to create a complex background and then manipulate it using the Lasso tool to produce a really cool effect. It is used by professional photographers and graphic designers to edit digital photos and create stunning visual graphics. Photoshop is also a popular program among amateurs who want to improve their photos or create original artwork. 933d7f57e6

## **Adobe Photoshop 2022 Download free Torrent (Activation Code) 2022**

Multilayer editing — allows you to add and blend multiple layers of various colors, textures, and objects to a single image, Drawing tools — overall properties, paint and lines, brushes, and tools. It provides a variety of selection options, including fill, stroke, and magic wand. Grayscale and blackand-white tools — allows you to adjust the brightness and contrast of a color image or adjust the brightness and contrast of a grayscale image. Type tools — provides basic word processing tools, such as font size, text style, and font type. Adobe Photoshop also allows you to save your image in the following formats:.PSD,.PSB,.PSD,.PSR,.PSSe,.PST,.PSB,.PSI,.PSC,.PSS, and.PSD. There are various size limitations for.PSD,.PSB,.PSR, .PSR,.PSSe, and.PSS file sizes. For example, for a size of 8 megapixels, .PSD files cannot exceed 20 megapixels, and .PSB files cannot exceed 300 megapixels. .PSS files, however, are not restricted in size but.PSD files are. 5.0 — Raster Graphics Editor creates, edits, and saves digital photographs in a variety of formats. It has a specific set of tools/methods for organizing, arranging, and combining together content from different sources to produce a finished product. It can import high-resolution (retina) graphics and pixels, and scale images, among other options. It has tools to crop, distill, and modify images, as well as composite images. Adobe Photoshop is a bitmap editor. There are two types of operations: an algorithm, which changes the image directly, and a plug-in, which adds extra effect, like filter. It also provides a dynamic Histogram tool, which can modify values of the image. Other than the bitmap editor, it has a section that provides a view of the image as a 3D content using a layer mask and then provides vector-based content editing with the 3D object.

download photoshop cs6 di laptop gratis why can't i download photoshop on my laptop cara download photoshop terbaru di laptop cara download aplikasi adobe photoshop cs6 di laptop cara download dan install photoshop di laptop cara download photoshop di laptop youtube cara download photoshop cs6 di laptop cara download photoshop cc di laptop cara download photoshop cs6 di laptop windows 7 cara download photoshop cs6 di laptop windows 10

Masking is the base behind almost any image manipulation we apply. It actually applies on the path where you just want to make an area invisible. With the latest version of Photoshop, you can remove any area of your image with reliable tools. Photoshop's new Masking tool helped enhance the performance and enhance the user experience. While designing a new amazing piece of interface for a brochure, Adobe Team developed a creative workflow using the newest Photoshop. These features make iterations faster for designers and more standardized. Thus, designers can easily see what all the elements are and how they work together. From the early times, designers were used to making beautiful and attractive images. But new Photoshop versions came with improvments in developing interesting images. Bracketing image is one such feature that would definitely make your work shine. It allows you to change a few settings and apply it to area of your image to extract details. It provides an easy way of using improvement. With Photoshop Workflow tool, we can create great looking brochure or UI within a few hours. But then, the pipeline works great. The pipeline for creating Photoshop files is designed to speed up the workflow and help designers create stunning images faster. Batch Face Recognition is one of the best features that's incorporated in Photoshop 2017. The new face recognition tool helps you scan your photos without any hassle. The tool processes a huge number of images with new knowledge of recognizing faces and delivers the

results with improved accuracy.

Adobe has revealed its new desktop publishing tools for 2020 including the launch of Photoshop Items for Mac. Adobe Photoshop Features is the high-level overview with descriptions of the Photoshop CS5 features that will be introduced in version 2020. The products detailed below are based on Adobe Photoshop Features. If you've downloaded the free trial version of Photoshop Elements 20.1, you're already ready to make some major edits to your photos. This detailed guide to the new features will show you how to control and add effects to your favorite photos in amazing ways. Photoshop Elements 21 for Mac is packed with even more features. If you have a Mac and are an avid photo editor, then this is a quick, easy guide to the new features that come in the latest version. Photoshop Elements 20.3 is the latest version of one of the world's favorite desktop photoediting tools. If you have the previous installment of this version installed, you'll find your new version has a few addition features to its visual-effects and 3D-programming toolset as well as integration with your other Adobe products, like InDesign, After Effects, and Illustrator. Photoshop Elements 20.3, like previous updates, brings a lot of new features to a well-used photo-editing software. If you want to know about the most recent changes to the software, read this guide in depth. For example, Adobe's Content-Aware Scaling tool and Content-Aware Crop tool work precisely to automatically correct images or portions of them. And it's possible to apply these tools to individual elements in a layer, a group layer, or even a selection.

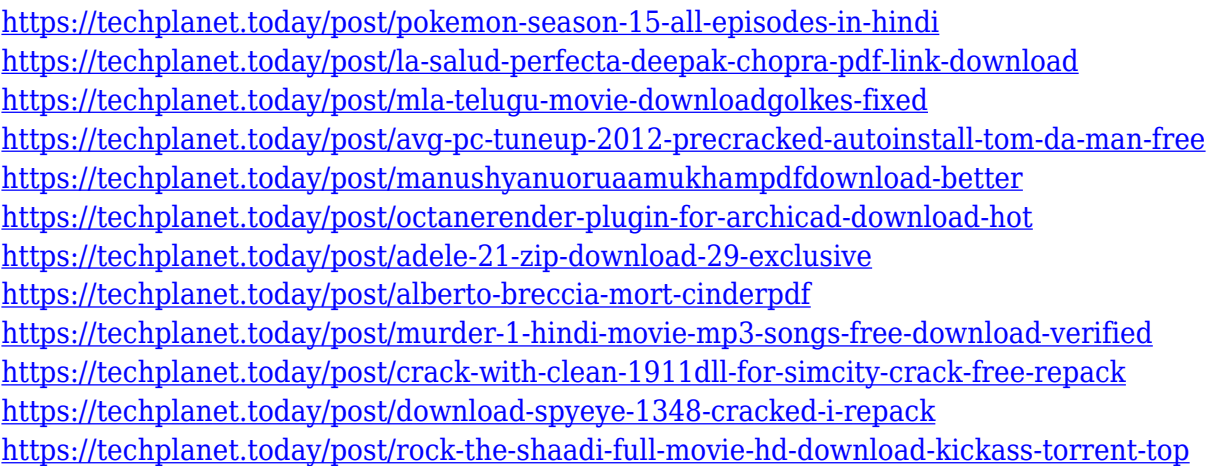

Easily retouch and salvage your photos with content-aware healing tools in Photoshop. Easily remove blemishes and scars, adjust the highlights or shadows in colors that can't be fully perceived with the eye. Content-Aware Healing can then automatically restore features to your images and give your images a whole new life. The introduction of GPU-powered features like "Progressive Share" and "Composite Canvas" will take full advantage of the power of integrated or discrete graphics, and save time when converting high-performance planes to GPU-powered frames. These GPU-powered films can run inside 3D preview windows that can be quickly scaled and rotated using the technologies that already exist in Photoshop, within the CS6 release. Photoshop: A Complete Course and Compendium of Features is designed with the photographer/artist in mind. It begins with the basics of working with layers and gives you a solid understanding of the various tools and features unique to Photoshop. You'll learn how to use brushes to easily create custom effects, and how to manipulate and view images and create subtly beautiful designs with the tools in Photoshop. Author Tim Rayner is an award-winning photographer, writer, and designer who teaches and writes about photography and imaging. He has written over 40 in-depth "Photoshop in a Nutshell" books

for Adobe Press. This new edition includes four volumes of 24 color photographs, two black-andwhite volumes, six chapters on stock photography services, with videos and interviews with leading professional photographers throughout the book, a chapter on working with the extended CMYK color space, and many extensive illustrations of the features.

Elements 2019 also includes a new smart object creation tool. They allow you to take a selection of normal-sized objects and make a single layer that contains all of them. This is the most advanced smart object creation tool ever, and it is so easy to use that anyone should be able to do it. Elements 2019 adds several new brushes, sound effects, and effects. This update also includes several new adjustments, including powerful Exposure, Levels, Curves, and Highlight & Shadows adjustments. These separate tools let you boost shadows, boost highlights, and make adjustments to the other areas of a photo. The new Adjustment Brush lets you adjust a selection of areas of a photo using either a freeform or a square brush. This makes it easier than ever to create the look you want. "The Newsroom," "Office of Special Counsel," "Saturday Night Live," and other Emmy-winning series productions use this to-scale and multi-touch powerful motion graphics editing tool. Hundreds of new gestures, deformers, drop-ins, and shapes are added to the latest release. 1. Draw on layers with the latest Adobe Catalyst apps on macOS and Windows. With new drawing features, users can learn how to draw like a line artist. With new drawing tools, you can draw, paint, shade, and sculpt on layers, surfaces, and paths. 1. Curves see fit for new artwork. The new edit mask and correction brushes offer powerful control over your curve. Use new hardware-accelerated control over curves, and define advanced correction brushes and curves that look like watercolors. With smooth, highquality, native operation, you can quickly define more efficient correction brushes and curves.